**دولة ليبيا**

**وزارة التعليم العايل والبحث العلمي**

**جامعة الزاوية**

**كلية الرتبية** – **العجيالت**

**مقدمة في البرمجة بلغة ++C السنة األولى – تخصص الحاسوب**

**إعداد أ. عدنان عون هللا شكرو دبلوم عالي برمجة – المعهد العالي للمهن الشاملة غدامس 3110م ماجستير نظم معلومات – أكاديمية الدراسات العليا طرابلس – 3102م**

**للعام الجامعي 3102-3102**

**المحاضرة األولى مدخل إلى البرمجة** 

**1 . 1 مفاهيم أساسية :**

### **تعريف البرمجة Programming Definition**

هي عملية كتابة تعليمات وتوجيه أوامر لجهاز الحاسوب ، لتوجيه هذا الجهاز واعالمه بكيفية التعامل مع البيانات أو كيفية تنفيذ سلسلة من األعمال المطلوبة تسمى خوارزمية.

### **تعريف البرنامج program Definition**

هو مجموعة من التعليمات واألوامر التي توضح للحاسب تسلسل الخطوات التي ينبغي القيام بها ألداء مهام معينة لحل المشكلة المطروحة واستخراج النتائج. ويختزن البرنامج في الذاكرة الرئيسية للحاسوب.

**تعريف البرمجيات Software Definition**

وهي الجانب المعنوي من مكونات الحاسوب وتعد وسيلة للتفاهم والتخاطب واالتصال بين الحاسوب واالنسان .

**Types of Software البرمجيات أنواع 2 . 1**

تتعدد تقسيمات البرمجيات فمنهم من يقسمها إلى برامج نظم وبرامج تطبيقية ومنهم من يقسمها إلى التالي -:

- **.1 نظم التشغيل Systems Operating** : وهي الب ارمج المسؤولة عن تشغيل وادارة الحاسوب والتفاهم بين مكوناته المادية مثل الطابعات ومكوناته البرمجية مثل برنامج معالجة النصوص ، ومن أمثلة نظم التشغيل Linux , Windows , Dos .
- **.2 البرامج التطبيقية Programs Application** : هي مجموعة من البرامج التي صممت ألداء وظيفة معينة مثل حزمة برامج اوفيس Office Microsoft وأهم برامجها برنامج معالجة النصوص )الطباعة( word Microsoft ، وبرنامج الجداول االلكترونية Microsoft Excel، إضافةً إلى المنظومات الجاهزة التي يتم تصميمها بلغات البرمجة مثل منظومات حساب الرواتب والمنظومات المصرفية.
- **.3 لغات البرمجة Languages Programming** : عبارة عن مجموعة من األوامر، تكتب وفق مجموعة من القواعد تحدد بواسطة لغة البرمجة، ومن ثم تمر هذه الأوامر

بعدة مراحل إلى ان تنفذ على جهاز الحاسوب مثل لغة ++C وتنقسم إلى عدة أقسام من أهمها :

- **أ(** لغات المستوى الواطي (L.L.L (Language Level Low : وهي اللغة التي تستخدم (0 ، 1) للتعبير عن الأوامر المختلفة التي يتكون منها البرنامج ، وهي لغة صعبة ال يحسنها إال من صمم الحاسبة نفسها، وتسمى لغة اآللة . (Machine Language)
- **ب(** لغات المستوى المتوسط (L.L.M (Language Level Meddle: هي لغة تتميز بأنها وسط بين لغة الماكنة واللغة العالية وتستخدم خليط من العالمات والرموز وتسمى لغة التجميع )Language Assembly ).
- **ج(** لغات المستوى العالي (L.L.H (Language Level High : وهي اللغات الحديثة المستخدمة في أجهزة الحاسوب وهي قريبة من لغة االنسان وتتميز بسهولة الكتابة وسهولة اكتشاف الأخطاء ومن أمثلتها لغة البيسيك (Basic) ولغة الفورتران )Fortran )ولغة الباسكال )Pascal )ولغة السي )C )والسي بلس بلس )++C )، وغيرها إلى جانب اللغات المرئية الحديثة التي تتالءم مع الوسائط المتعددة وتسمى اللغات المصورة مثل الفيجوال بيسيك Basic Visual والدلفي Delphi .

**Steps Of Problem Solving المسائل حل خطوات 3 .1**

هناك عدد من الخطوات التي تسهل عملية حل المسألة في لغة البرمجة من أهمها :

- **.1 تعريف وتحليل المسألة Problem Definition and Analysis** : ويقوم فيها المبرمج بمعرفة ما إذا كانت المسألة قابلة للحل مع تحديد عناصر المدخالت والعمليات والمخرجات.
- **.2 الخوارزميات Algorithm** : الخوارزمية هي مجموعة من الخطوات الرياضية والمنطقية والمتسلسلة الالزمة لحل مشكلة ما، وقد تكون هذه الخطوات باللغة العادية وعند تتبعنا لهذه الخطوات نصل للحل النهائي، وسميت الخوارزمية بهذا االسم نسبة إلى العالم المسلم أبو جعف[ر](http://ar.wikipedia.org/wiki/%D9%85%D8%AD%D9%85%D8%AF_%D8%A8%D9%86_%D9%85%D9%88%D8%B3%D9%89_%D8%A7%D9%84%D8%AE%D9%88%D8%A7%D8%B1%D8%B2%D9%85%D9%8A) محمد [بن موسى الخوارزمي](http://ar.wikipedia.org/wiki/%D9%85%D8%AD%D9%85%D8%AF_%D8%A8%D9%86_%D9%85%D9%88%D8%B3%D9%89_%D8%A7%D9%84%D8%AE%D9%88%D8%A7%D8%B1%D8%B2%D9%85%D9%8A) الذي ابتكرها في القرن التاسع الميـالدي.
- **.3 مخطط سير العمليات Flowchart :** يسمى أيضاً بالمخطط االنسيابي ، وهو عبارة عن طريقة تخطيطية تمثل تتابع الأحداث بأشكال رمزية وخطوط تمثل مسار عمليات البرنامج المنطقية **،** كل شكل من هذه األشكال يعبر عن نوع األمر أو التعليمة في حل المسألة، وهي ترجمة تخطيطية للخوارزمية .
- **.4 البرمجة Programming :** وهي القيام بترجمة الخطوات السابقة إلى مجموعة من الأوامر المكتوبة بلغة يستطيع الحاسب فهمها وهي لغات البرمجة وإدخالها إلى الحاسوب عن طريق أحد وسائل اإلدخال مثل لوحة المفاتيح وشاشة العرض.
- **.5 اختبار البرنامج Testing Program :** ويعني أن نقوم بتنفيذ البرنامج وادخال عينة من البيانات ، فإذا كان الناتج صحيحاً يعني أن البرنامج صحيح ، وإذا كان غير صحيح فينبغي مراجعة البرنامج وتصحيحه .
	- **1 . 4 الخوارزميات Algorithms :**

قبل كتابة خوارزمية أي مسألة يجب تحديد عناصر المدخالت وعناصر المخرجات وبينهما العملية المطلوبة وال ننسى أن كل خوارزمية تبدأ بالبداية Start وتنتهي بالنهاية End وترتب الخوارزمية على هيئة خطوات متسلسلة تساهم في ترجمة المسألة إلى مخطط انسيابي أو برنامج يكتب بأحد لغات البرمجة .

**مثال 1** : أكتب خوارزمية لجمع عددين وطباعة الناتج النهائي ؟

قبل أن نبدأ في الحل نعرف المتغيرات لنفرض أن العددين هما B , A وهما يمثالن المدخالت ولنفرض أن المجموع هو SUM وهو يمثل المخرجات ، والعملية هي B + A = SUM والخوارزمية تكون على النحو التالي :

- **.1** البداية **.2** أدخل القيم B , A SUM = A + B أجمع **.3 .4** أطبع الناتج SUM **.5** النهاية
- **مثال 2** : أكتب خوارزمية إليجاد مساحة الدائرة ؟

بداية لابد أن نعرف أن مساحة الدائرة = ط نق<sup>2</sup> وبما أن البرمجة باللغة الانجليزية فلنفرض أن المعادلة تكون بالشكل R = (PIE) \* R $^2$  ولابد أن نحدد المدخلات والمخرجات في المعادلة ، فالمدخالت هي PIE وهي ثابت يساوي 4.13 ، و R وهي عبارة عن متغير ، أما المخرجات التي سيتم طباعتها وكتابتها هي A والخوارزمية تكون على النحو التالي :

- **.1** البداية .
- **.2** اقرأ قيمة R .
- **.3** ضع قيمة PIE=3.14

A =(PIE)\*R\*R المعادلة من) A)المساحة احسب **.4**

**.5** اطبع المساحة A

**.6** النهاية.

# **1 . 5 المخططات االنسيابية Flowchart :**

تمثل خريطة سير العمليات وصفاً تصويرياً لخطوات الخوارزمية تكون أكثر وضوحا.ً وخريطة سير العمليات تقوم مقام الخوارزمية ويمكن بواسطتها مالحظة تتبع التسلسل المنطقي لحل المسألة بكل سهولة، وغالباً ما تكون استخراج الخوارزمية من خريطة سير العمليات أسهل بكثير من كتابة الخوارزمية مباشرة. و عند رسم خريطة سير العمليات لمسألة معينة فإننا نستخدم مجموعة من الأشكال الرمزية الاصطلاحية المبينة في الجدول التالي:

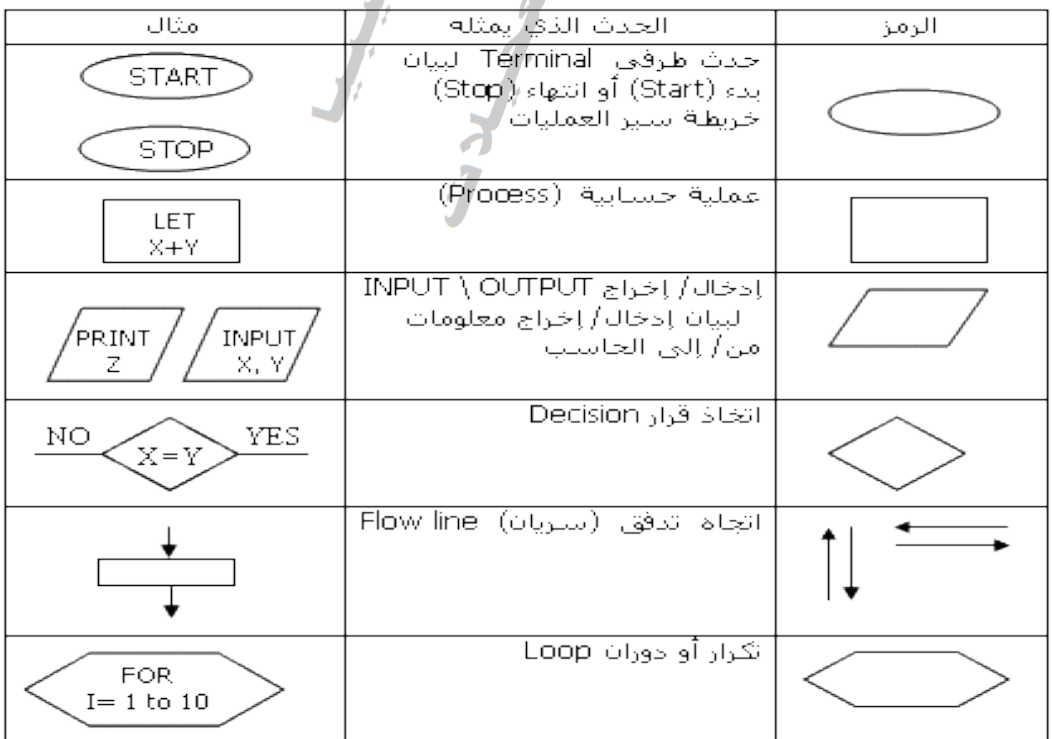

من أهم فوائد استخدام خرائط سير العمليات قبل كتابة البرنامج لمسألة ما، ما يأتي:

- **.1** تمكن المبرمج من اإللمام الكامل بالمسألة المراد حلها و السيطرة على كل أجزائها بحيث تساعده على اكتشاف األخطاء المنطقية (Error Logic (و التي تعتبر من أهم األخطاء التي تجهد المبرمج.
	- **.2** تساعد بيسر و سهولة على تعديل البرامج الموضوعة بمجرد النظر.
- 3. يعتبر الاحتفاظ برسوم خرائط سير العمليات لحلول مسائل معينة أمرا مهما إذ يكون مرجعاً عند إجراء تعديلات عليها أو استخدامها لحل مسائل أخرى مشابهة دون الحاجة إلى الرجوع إلى المبرمج األول باعتبار أن الحلول األولى قد صيغت في خطوات واضحة بسيطة و مفهومة.
	- **.4** توفير وسيلة مناسبة ومساعدة في كتابة البرامج ذات التفرعات الكثيرة .

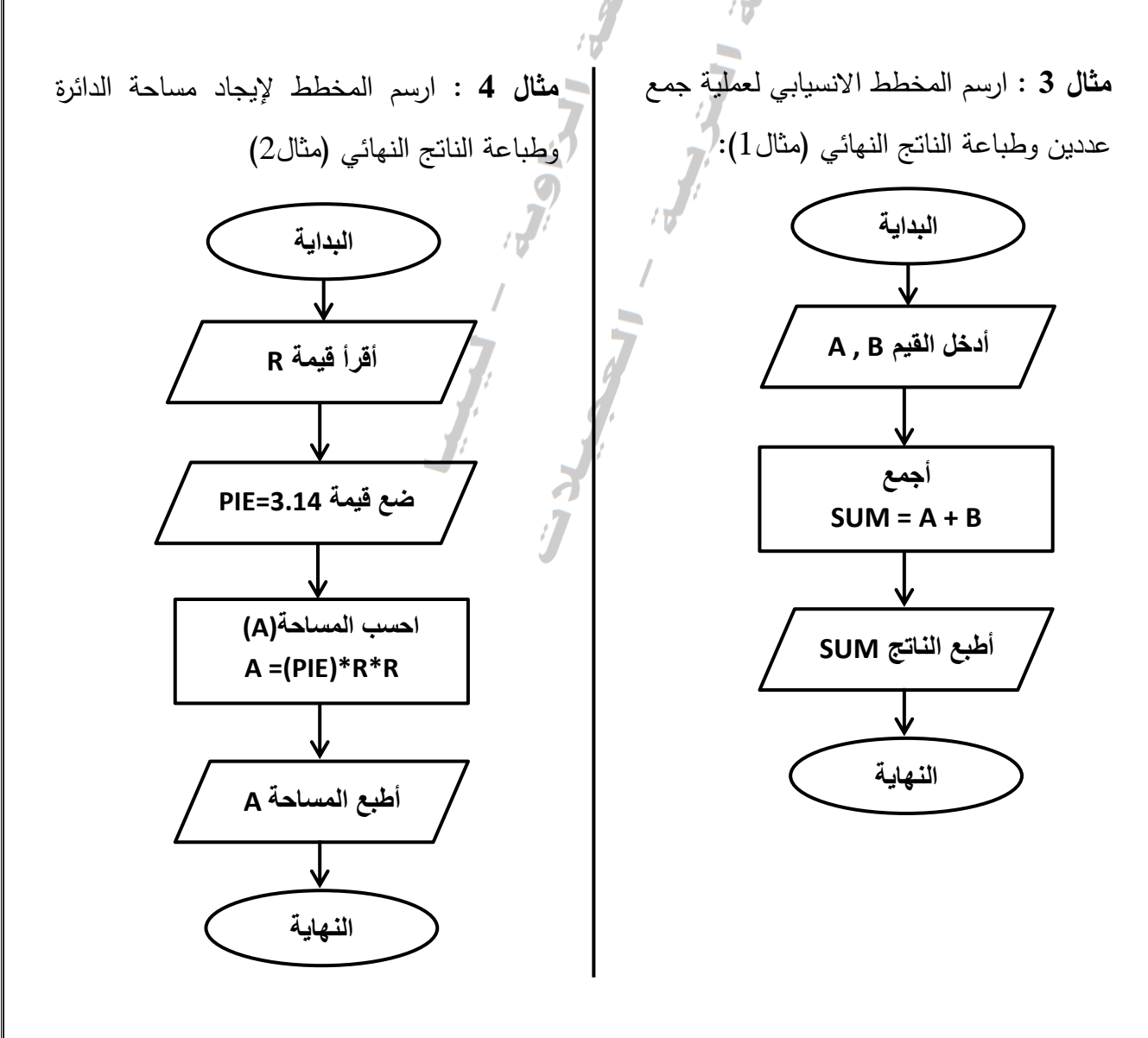

**مثال 5** : أكتب الخوارزمية وأرسم المخطط االنسيابي لطباعة العدد األكبر بين عددين ؟ لنفرض أن العددين هما B,A وبالتالي تكون الخوارزمية على النحو التالي :

- .1 البداية .2 أدخل قيمة B , A .4 إذا كان B > A اذهب إلى الخطوة .5 .3 أطبع A .5 أطبع B
	- .6 النهاية

**1 . 6 أسبقية تنفيذ العمليات** هي قاعدة تستخدم لتوضيح أي العمليات الحسابية يجب تنفيذها أوالً في جملة حسابية معينة، ويرتب تنفيذ العمليات على النحو التالي -:

- **.1** تنفيذ ما داخل األقواس.
- **.2** تنفيذ عمليات األسس والجذور.
	- **.3** الضرب والقسمة.
	- **.4** الجمع والطرح.

**مثال 6** على القواعد ال ً : أحسب ناتج هذه المعادلة بناء سابقة **(2−6/4+1)**∗**2+3**∗**4**

تنفيذ العمليات داخل األقواس: (2−6/4+1)

أولويات الضرب والقسمة حسب موقعها في التعبير: 1.5=6/4

أولويات الجمع والطرح حسب موقعها في التعبير 0.5=2−1.5 و 1.5=0.5+1

أولويات الضرب والقسمة 4.5=1.5∗3 و 8=2∗4

- أولويات الجمع والطرح12.5=4.5+8 :
	- ويكون التعبير النهائي بالتالي:
	- 4∗2+3∗(2−6/4+1)=12.5

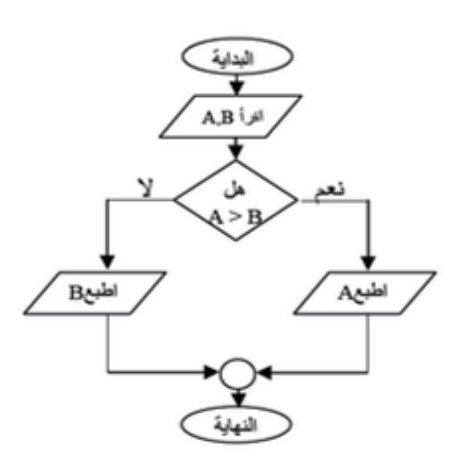

م**ثال 7** : أحسب ناتج هذه المعادلة بناءً على قواعد أسبقية تنفيذ العمليات

$$
Z = 5 - 8 / 2 + (7 - 3) / 2
$$

**الحل**

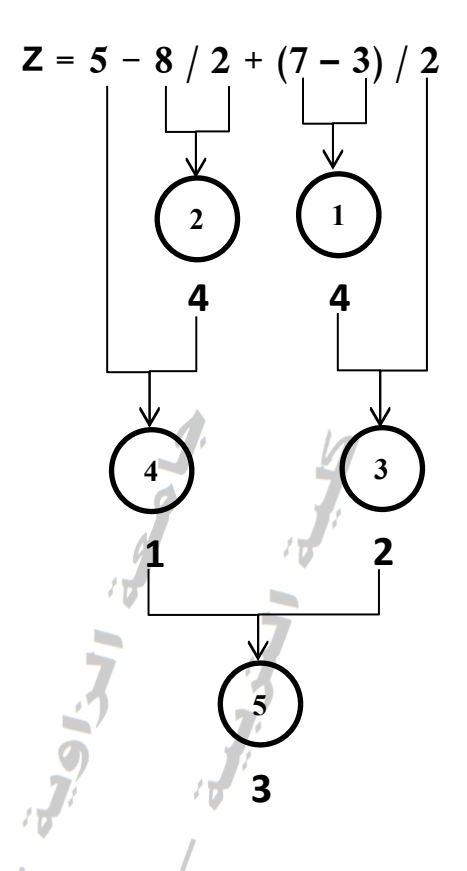

$$
Z = 5 - 8 / 2 + (7 - 3) / 2 = 3 : 3 = 3
$$

- **مراجع المحاضرة األولى :**
- **.0** بشير القايد ، اساسيات البرمجة ، منشورات ELGA ، 1002 .
- **2.** عدنان عون الله ، مقدمة عامة في الحاسب الألمي ، 2007 ، متاح في هذا الموقع <u>www.boosla.com</u> .
	- <http://mokh.forumegypt.net/t24-topic> **.2**
		- <http://komanda.yoo7.com/t949-topic> **.2**
			- [http://ar.wikipedia.org](http://ar.wikipedia.org/) **.5**
	- . [http://computer.atlas4e.com/Project\\_E1/Project/chapter12/chapter12.htm](http://computer.atlas4e.com/Project_E1/Project/chapter12/chapter12.htm) **.6**
		- [http://t3lmtechnologya.blogspot.com/2012/09/blog-post\\_7437.html](http://t3lmtechnologya.blogspot.com/2012/09/blog-post_7437.html) **.7**

### **المحاضرة الثانية**

**أساسيات لغة ++C**

### **2 . 1 مقدمة**

هي لغة برمجة متعددة االستخدام، وتعتبر لغة برمجة كائنية. يعتبرها الكثيرون اللغة األفضل لتصميم التطبيقات ذات الواجهة الكبيرة وللتعامل مع البنية الصلبة للحاسب، وذلك لسرعتها في التنفيذ والتي لا تختلف كثيرًا عن السي بل هي تطوير للغة السي ، وفي المقابل توفر تعامل أكثر تعقيدًا مع البيانات. وتعتبر من لغات البرمجة العالية المستوى وفي نفس الوقت قريبة من لغة التجميع )باإلنجليزيةAssembly )ذات المستوى المتوسط .

وقد اخترع هذه اللغة المبرمج بشركة التليفونات الأمريكية بيران ستراوستراب في الثمانينات من القرن المنصرم ، حيث تم إضافة بعض النواقص والعيوب في اللغة الأصلية سي (C) وتسميتها بنفس الحرف السابق مع إضافة (++) الذي يعني في هذه اللغة "خطوة إلى الأمام" وأصبحت تعرف باسم سي ++ )++C)، وبالتالي جرى استدراك بعض النواقص والعيوب في اللغة سي حتى تسهل مهمة المبرمج .

- **2 . 2 أساسيات لغة سي ++**
- لأي لغة مجموعة من الأساسيات التي نتطلق منها ومن أهم اساسيات لغة سي++:
	- **.1** االرقام : وهي من 0 .9
	- **.2** الحروف الهجائية الالتينية الكبيرة والصغيرة z-a , Z-A .
		- **.3** الرموز الخاصة مثل + ، ، / ، \* ، ; ... وغيرها .

### **2 . 3 الرموز Characters**

هو عبارة عن حرف أو رقم أو رمز خاص بشرط أن يكون موضوع بين عالمتي تنصيص مفردة.

### 'n' 'A' '5' '&' **:1مثال**

إضافة إلى الحرف توجد السلسلة string ، والسلسلة تتكون من مجموعة من الرموز التي توضع بين عالمتي تنصيص مزدوجة "" .

. "go to step #10" "/My job is teacher/" **:2مثال**

### **2 . 4 األعداد Numbers**

- وتسمى أيضا الثوابت الرقمية ، وهي اعداد ثابتة ال تتغير قيمتها وتنقسم إلى : **2 . 4 . 1 االعداد الصحيحة :**  العدد الصحيح هو عدد سالب أو موجب او صفر بشرك اال يحتوي على الفاصلة العشرية . **مثال**:**3** هذه االعداد صحيحة مقبولة 124 0 -595 **مثال**:**4** بين لماذا هذه األرقام تعتبر غير مقبولة كأعداد صحيحة : 12.59 ، 45,000 ، 100£
	- الحل : 12.59 لوجود الفاصلة العشرية 45,000 الحتوائها على رمز خاص هو , 100£ ال يعتبر رقما لوجود عالمة اليورو

ومن أنواع الأعداد الصحيحة ما يلي :

- **.1** العدد الصحيح )Integer ): حيث يخصص 16 او 42بت .
- **.2** العدد الصحيح القصير )Integer Short ): يخصص له 16 بت ومداه من -32768 إلى 42363 .
- 3. العدد الصحيح الطويل (Long Integer) ويخصص له عادةً 32 بت ومداه مــــــن -2147483648 إلى 2133354633 .

وفائدة القاعدة والتقسيم أعاله أنه أثناء البرمجة حين يكون الرقم قصير يحجز المترجم مساحة أقصر ، وإن كان طويل كذلك .

**2 . 4 . 1 االعداد الحقيقية** :

وهي االعداد التي تحتوي على العالمة العشرية ، ويمكن تمثيلها بأسلوبين-:

**.1** النقطة الثابتة )point Fixed )ويحتوي على :

- الجزء الصحيح.
- الفاصلة العشرية ).(
- الجزء الكسري ما بعد النقطة

**مثال:5** هذه االعداد حقيقية مقبولة تحتوي على نقطة ثابتة 5.35 -55.24 66.00 0.039

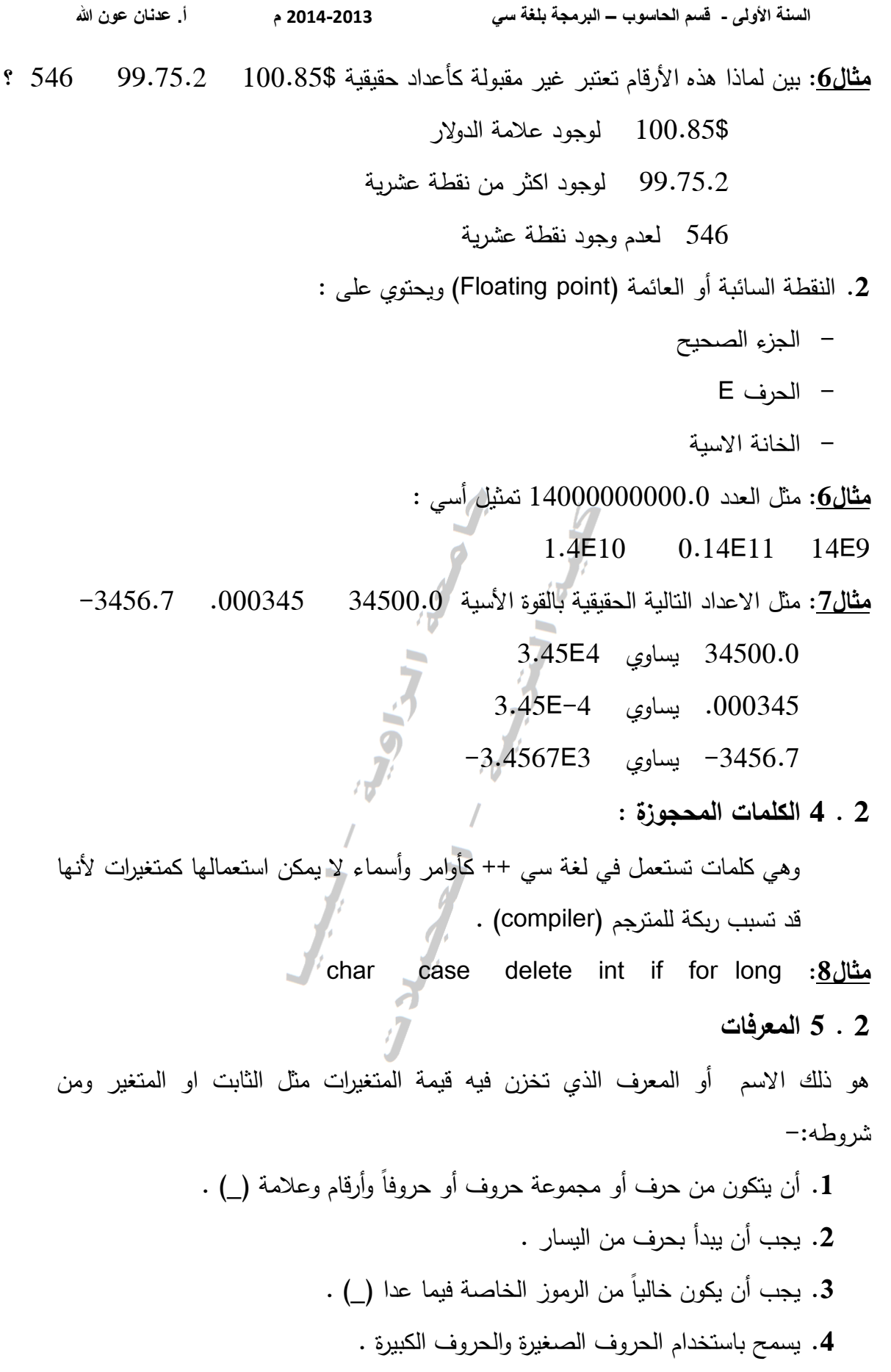

**مثال:9** المعرفات التالية معرفات صحيحة :

Message Total price stud name Area5

**مثال:11** المعرفات التالية معرفات غير صحيحة لألسباب المذكورة بمحاذاتها:

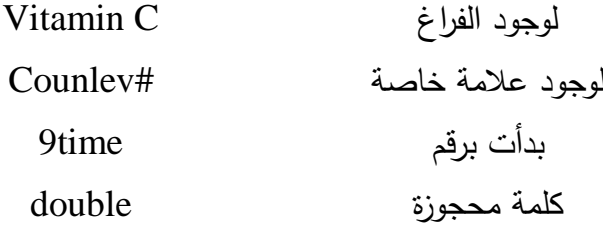

### **2 . 6 المتغيرات Variables**

هي أسماء رمزية يخصص لها أماكن تخزين في ذاكرة الحاسب ، والتي تتحول قيمتها وتتغير من قيمة لأخرى ، حيث يمكن الرجوع لهذه القيم عن طريق هذه الأسماء وذلك أثناء تنفيذ البرنامج. والستخدام متغير داخل برنامج سي ++ البد من االعالن عنه وتعريف في بداية البرنامج على النحو التالي :

# Type var1, var2, ……

حيث Type تعني نوع المتغير المراد االعالن عنه هل هو متغير صحيح أو حقيقي أو حرفي. ومن أشهر أنواع المتغيرات أو التعابير التي نستعملها لإلعالن عن المتغيرات ما يلي:

> لتعريف متغير صحيح int لتعريف متغير صحيح طويل long لتعريف متغير حقيقي float لتعريف متغير حرفي char لتعريف متغير مضاعف الدقة double

على أن تكتب التعريفات السابقة بحروف صغيرة . كما يمكن مع الاعلان عن المتغير تخصيص قيمة له منذ البداية. ومن أكثر أنواع المتغيرات استعمالاً :

### **2 . 6 . 1 المتغيرات الحرفية Variables Characters**

وهي المتغيرات الحرفية التي تحتوي حرف أو أكثر ويتم االعالن عنها كمتغيرات في بداية البرنامج قبل استخدامها داخله، وتستوعب خانة واحدة فقط لكل متغير ويعلن عنها بواسطة .char

### **مثال**:**11**

Char a,b;  $a = '?$  $b = '8$ 

االعالن السابق يبين أن المتغيرين حرفيين ويسمح بتخصيص رمز واحد لكل منهما.

**2 . 6 . 2 المتغيرات الصحيحة Variables Integer** وهي متغيرات تسمح بتخزين العدد الصحيح فيها سواء كان سالب او موجب، ويعلن عن المتغير من هذا النوع بالعبارة int وإذا كانت المتغير الصحيح طويل نستخدم long. **مثال**:**12** المثال التالي يوضح أن المتغيرات b,a من النوع الصحيح القصير :

Int  $a, b$ ;

في حين الاعلان التالي :

### long c

يعني أن المتغير c هو من النوع الصحيح الطويل وله سعة أكبر ومداه أكبر من العدد الصحيح القصير.

**مثال**:**13** يبين هذا المثال االعالن عن المتغير الصحيح مع تخصيص قيم صحيحة لكل منها :  $\blacksquare$ Int i = 500000; Int j =  $600000$ ;

### Int  $k=i+i$ ;

لو تم وضع هذه الجمل في برنامج مع امر الطباعة وبالتالي تنفيذه سنحصل على قيم غير صحيحة ، ألن المتغير صحيح طويل وينبغي تعريفه باستخدام long كالتالي :

> long  $i = 500000$ ; long  $i = 600000$ ; long k=i+j;

وفي هذه الحالة يكون ناتج خزن ما سبق صحيحاً ويظهر بالشكل التالي: I=500000 j=600000 k=1100000

### **2 . 6 . 3 المتغيرات الحقيقية Variables Float**

هي التي تخزن فيها المتغيرات الرقمية التي تحتوي على فاصلة عشرية ويجب أن يعلن عنها بواسطة العبارة float .

**مثال**:**14**

float A, B;

 $A=10.5$ ;  $B=15.4$  :

**2 . 6 . 4 المتغيرات مضاعفة الدقة variables Double**

هي تلك المتغيرات التي تحتوي أعدادا صحيحة وحقيقية لكنها مضاعفة أو دقيقة جدا ، ويعلن عن هذا النوع بالكلمة )double ).

**مثال**:**15**

double a , b ; a=100.9 ;

 $b=300.7$ :

### **2 . 7 التعليقات Comments**

هي عبارة عن بعض الأوامر التوضيحية ينظر القارئ إليها وكأنها مرشد ولا يكون لها أي تأثير داخل البرنامج ، ألنها ليست جزء منه بقدر ماهي وسيلة ايضاحية، وفي الغالب يبدأ التعليق بالعلامتين(//) وينتهي بنهاية السطر وإذا كان التعليق أطول فإنه يبدأ بـ(\*/) وينتهي بـ(/\*). **مثال**:**15**

// This program is for add two numbers

العبارة السابقة إذا كتبت في البرنامج ال تدخل في تنفيذه بل للتوضيح فقط.

**مراجع المحاضرة الثانية : .0** بشير القايد ، اساليب البرمجة بلغة ++C، منشورات ELGA ، 2005 .

[http://ar.wikipedia.org](http://ar.wikipedia.org/) **.3**

<http://vc4arab.com/showthread.php?t=854> **.2**

# **المحاضرة الثالثة أساسيات كتابة برنامج بلغة ++C**

**3 . 1 شكل البرنامج** 

علمنا في المحاضرة الأولى أن البرنامج هو عبارة عن مجموعة من الاوامر والتعليميات المكتوبة بشكل منطقي من قبل المبرمج أو مجموعة من المبرمجين ، كل أمر أو تعليمية هي توجيهة للحاسوب لأداء عملية معينة من المسألة المعطاة، وعند نتفيذ هذا البرنامج يتم ترجمته إلى لغة اآللة )language Machine )عن طريق المترجم )Compiler)، وبالتالي كشف وتسجيل الأخطاء الواردة فيه وتبليغ المبرمج بهذه الأخطاء . ل

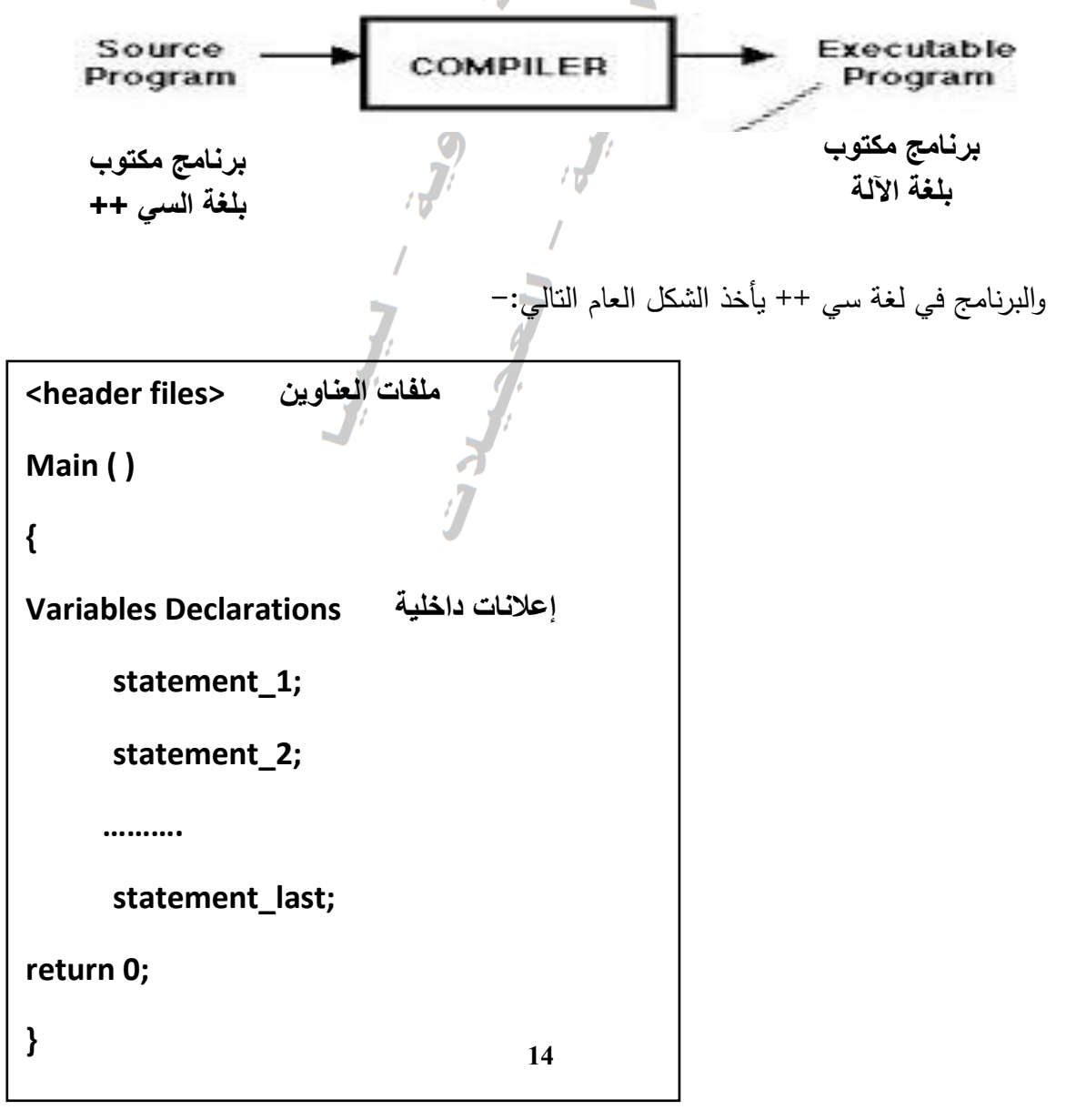

**مثال** :**1** أكتب برنامج يطبع العبارة : language good is ++C

حيث السطر الاول كتبت به العبارة (1 This is program)/) وهي مسبوقة بـ // وبالتالي هي جملة تعليق لا تدخل في البرنامج وإنما تعتبر توضيح على البرنامج.  $\frac{1}{2}$ السطر الثاني)< h.iostream <include # )وهو سطر يسمح باستخدام قناتي االدخال .)iostream.h( اسم تحت( ostream( واالخراج( istream( السطر الثالث الدالة الرئيسية main والتي يبدأ بها أي برنامج وتدل على بداية جمل البرنامج. أما أمر االخراج cout فيقوم بطباعة ما موجود بين عالمتي التنصيص على الشاشة ، مع مالحظة أن كل جملة يجب أن تنتهي بـفاصلة منقوطة . السطر الرابع جملة )return )والتي تدل على نهاية البرنامج وعادة ما تنتهي بالقيمة 0 ، وينتهي البرنامج بالقوس المغلق . **3 . 2 قنوات االدخال واالخراج** تعتمد لغة سي ++ في تصميم أدوات الادخال والاخراج على أساس القنوات (streams) والتي يمكن توصيلها بأحد األطراف مثل لوحة المفاتيح والشاشة والطابعة . ومن أشهر القنوات الخاصة باإلدخال واالخراج على ثالثة فصائل وهي : **.1** فصيلة )istream )لعمليات االدخال . // This is program 1 #include <iostream.h> main() { cout<< "c++ is good language"; return 0 ; }

**.2** فصيلة )ostream )لعمليات االخراج.

**.3** فصيلة )iostream )لعمليات االدخال واالخراج معا.

**3 . 2 . 1 هدف قناة االدخال )عبارة cin)**

رهي عبارة عن أمر او دالة لإدخال قيم وقراءتها عن طريق لوحة المفاتيح ، وإسناد قيم إلى المتغيرات المعروفة داخل البرنامج من خالل ادخال المستخدم لقيمها لغرض معالجتها والقيام بالعمليات المطلوبة.

ومن أشهر دوال االدخال هي العبارة cin والشكل العام لها :

cin >>var;

حيث cin هي دالة إدخال المتغيرات. << االسهم المزدوجة المتجهة لليمين تعني مؤثر قناة االدخال ويستخدم جنبا إلى جنب مع cin . var وهي متغير لقيم يتم استقبالها من خالل لوحة المفاتيح ومن ثم تخزينها في ذاكرة الحاسب االلي تحت أسماء هذه المتغيرات.

**مثال 2 :** مثال ;a>>cin تقرأ متغير باسم a .

**3 . 2 . 2 هدف قناة االخراج )عبارة cout)** وهي عبارة عن أمر او دالة تستخدم إلخراج وعرض نواتج العمليات أمام المستخدم في شاشة التنفيذ .

ومن أشهر دوال االخراج هي العبارة cout والشكل العام لها :

cout << var:

حيث cout هي دالة إخراج وطباعة المتغيرات.

الاسهم المزدوجة المتجهة لليسار >> تعني مؤثر قناة الآخراج وتستخدم جنباً إلى جنب مع cout. var وهي تعبيرات يمكن أن تكون ثوابت عددية أو قيم لمتغيرات من النوع الصحيح او الحقيقي أو الحرفي المطلوب إخراجها على شاشة العرض.

**مثال 3 :** ;a<<cout طباعة قيمة المتغير a على الشاشة.

**3 . 3 االعالن عن المتغيرات**

في المحاضرة السابقة درسنا أنواع المتغيرات وكيف يتم االعالن عنها ، وما يجب أن نفهمه جيدا، أن أي متغير يتم استخدامه داخل البرنامج لابد من الاعلان عنه وتعريفه في بداية جسم

البرنامج بعد main مباشرةً ، وإذا تم استخدام متغير داخل البرنامج ولم يتم الاعلان عنه فإن البرنامج لن ينفذ وسيظهر خطأ.

والجدول التالي يوضح كيفية االعالن عن أهم انواع المتغيرات في لغة ++c

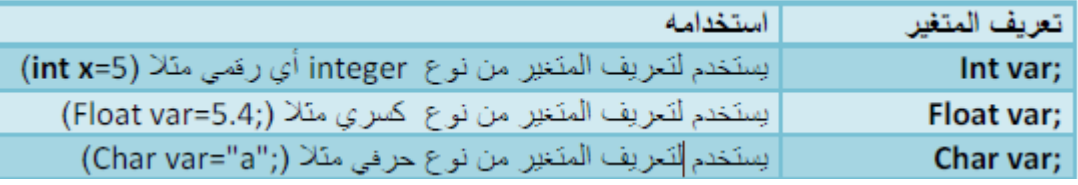

مع مالحظة انه يمكن تعريف أكثر من متغير واحد من نوع واحد حسب البرنامج وما يحتوي من متغيرات.

**3 . 4 تمثيل العمليات الرياضية في لغة سي ++**

تمثل العمليات الرياضية برمجياً بطريقة مشابهة لطريقة تمثيلها رياضياً مع تغيير طفيف بالرموز الرياضية لما يكافأها من الرموز البرمجية ، والحظ هذا الجدول التوضيحي للعمليات وتمثيلها رياضياً وبرمجيا.ً

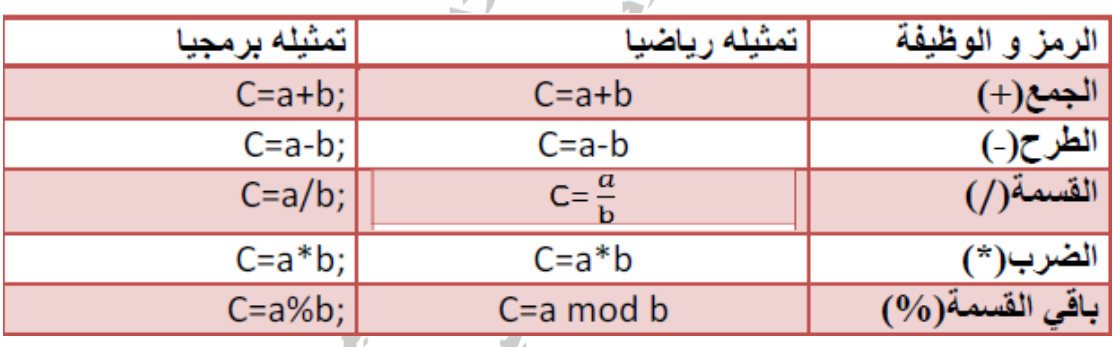

لنفرض أن لدينا متغيران )b,a )وناتج العملية الرياضية يخزن في c .

**3 . 5 الرموز العالئقية في لغة سي ++**

هي رموز تستخدم لمعرفة العالقة بين الرقمين أي هل يساوي أو أكبر أو أصغر أو ال يساوي والجدول التالي يوضح هذه الرموز ونتيجة المقارنة إما تكون )True )أو )False).

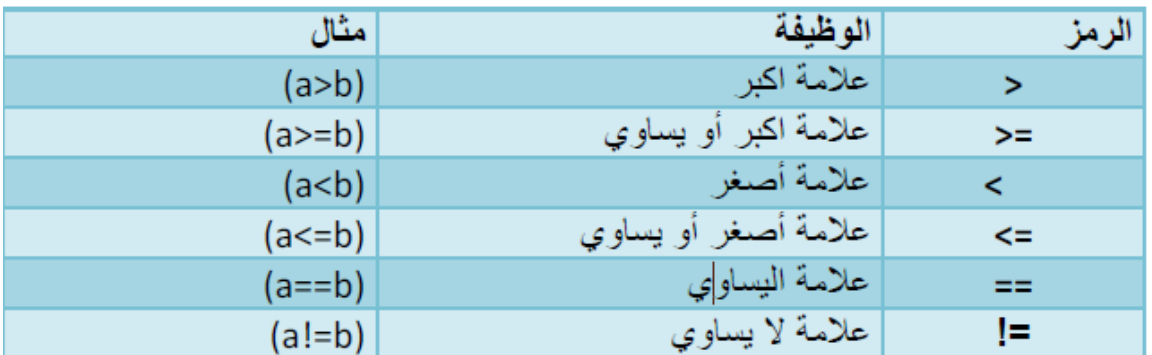

**السنة األولى - قسم الحاسوب – البرمجة بلغة سي 3102-3102 م أ. عدنان عون هللا**  مثال 4: أكتب خوارزمية وارسم المخطط الانسيابي مع كتابة برنامج بلغة السي++ لإيجاد ناتج جمع عددين صحيحين )b , a )والناتج يكون c . **أوالً : الخوارزمية .1** البداية **.2** أدخل القيم B , A C = A + B أجمع **.3 .4** أطبع الناتج C **.5** النهاية **ثالثاً : البرنامج مراجع المحاضرة الثالثة : .0** بشير القايد ، اساليب البرمجة بلغة ++C، منشورات ELGA ، 2005 . <https://www.cs.uaf.edu/~cs631/node4.html> **.2 ثانيا : المخطط االنسيابي البداية النهاية أدخل القيم B , A أطبع الناتج C CCSUM أجمع**   $C = A + B$ // This is program 2 #include <iostream.h> main() { int a,b,c;  $cin \gg a \gg b;$  $c = a + b;$ cout << c; return  $0$  ; }

**.3** حسين الربيعي ، خطوة بخطوة لتعلم لغة ++c & c، متاح في هذا الموقع <http://www.kutub.info/library/book/12961>

### **المحاضرة الرابعة**

**بعض المهارات في جمل االدخال واالخراج في لغة++C**

# **4 . 1 حروف الهروب**

هي رموز خاصة يطلق عليها حروف الهروب حيث تستخدم ألغراض خاصة مع قناة االخراج )cout )للتحكم في المخرجات على شاشة العرض وتبدأ هذه الرموز بالخط المائل )\( على أن يكون ضمن علامة التنصيص المزدوجة ("") ومن أمثلة حروف الهروب :–

- .1 الرمز n \: ويستخدم للقفز إلى سطر جديد.
- . الرمز lt : التقدم 7 مسافات عمودية قبل الطباعة.
	- 3. الرمز b : مسافة إلى الخلف .

**مثال1** : البرنامج التالي يحتوي على أكثر من قناة إخراج .

#include <iostream.h> // for cout Void main(void) { cout<< "My name is Ahmed"; cout<< "her name is Asma"; cout<< "What is ypur name please?"; return 0 ; }

My name is Ahmedher name is AsmaWhat is ypur name please? البرنامج السابق سيطبع والمالحظ في السطر السابق أنها ظهرت في سطر واحد وال يوجد فراغ بين مخرجات الجمل . وليكون البرنامج يقوم بكتابة كل جملة في سطر نعيد كتابة البرنامج بالشكل التالي : #include <iostream.h> // for cout Void main(void)

cout << "My name is Ahmed \n";

cout<< "her name is Asma \n";

cout<< "What is ypur name please?";

return 0 ;

}

{

سيقوم البرنامج السابق بطباعة الجمل السابقة كل جملة في سطر نظراً لاستخدام أحد حروف الهروب والطباعة ستكون على النحو التالي :

My name is Ahmed her name is Asma What is ypur name please?

وقد تكتب جمل البرنامج السابق بالشكل التالي :

cout<< "My name is Ahmed \nher name is Asma \nWhat is ypur name please?";

وتقوم بطباعة الشكل كل سطر على حدة . **4 . 2 أدوات التشكيل**  تقدم لنا لغة سي++ مجموعة من أدوات التشكيل تستخدم في إدخال وإخراج البيانات ومن اهمها أداة endl وهي تستخدم مع قنوات الاخراج لفتح سطر جديد . نفس المثال السابق يمكن إعادة كتابته بالشكل التالي :

#include <iostream.h> // for cout Void main(void) { cout<< "My name is Ahmed"<<endl << "her name is Asma "<<endl << "What is ypur name please?"; return 0 ; }

سيطبع البرنامج التالي -:

My name is Ahmed her name is Asma What is ypur name please?

حيث تشير endl إلى الحاسب بالذهاب إلى سطر جديد على شاشة العرض .

**4 . 2 جمل التخصيص** 

وهي تأخذ الشكل العام التالي :

VariableName = Expression;

حيث VariableName الواقع على يسار رمز التخصيص = يجب ان يكون متغير . Expression : هو نوع من التعابير األولية أو المعقدة أو الثابتة أو المتغيرة.

 $A = 3.14$ ;

- ;total = Result قيمة متغيرة
- تعبير أولمي  $H = R + 2.3 + W;$
- تعبير معقد  $N = (q*(b*k+m))/f;$

**مثال 2 :** لنفرض أن لدينا المتغيرات C,B,A من النوع الحقيقي وتم تخصيص 5.55 و 3.33 إلى المتغيرين B,A على التوالي والمتغير C هو حاصل جمع المتغيرين B,A .

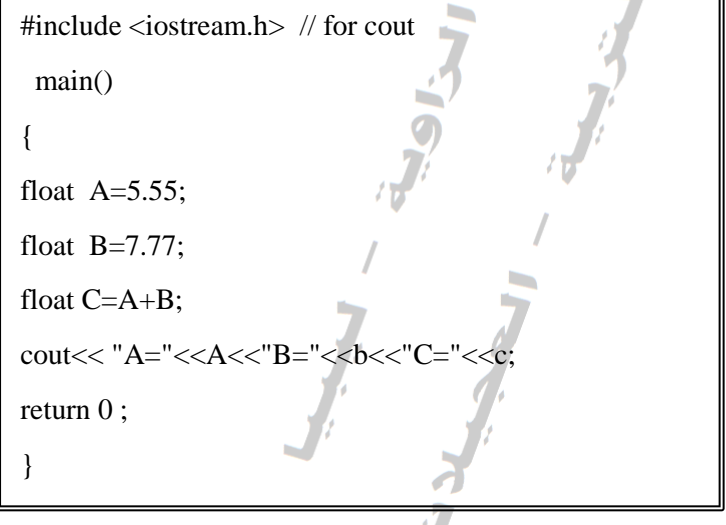

سوف يقوم البرنامج بطباعة الناتج التالي :

A= 5.55 B=7.77 C=13.32

**مراجع المحاضرة الرابعة :**

.1 بشير القايد ، اساليب البرمجة بلغة ++C، منشورات ELGA ، 2005 .

# **المحاضرة الخامسة**

# **جمل االختيارات في لغة ++C**

تناولنا في المحاضرات السابقة مقدمة عن لغة سي ++ وبعض جمل االدخال واالخراج وكيف نكتب برنامج باستخدام هذه الجمل ، وفي هذه المحاضرة نتناول جمل االختيارات والتي تعد جمل )If )إذا الشرطية والتي يمكن أن تكون في عدة صور ويستفاد منها برمجيا في حل العديد من المشكلات وتصميم العديد من البرامج التي تحتوي شروطاً معينة.

# **The If statement إذا جملة 1 . 5**

الهدف منها تنفيذ جملة في حالة تحقق الشرط والشكل العام لها

if (Logical Expression)

Yes statement

Next statement

يـتم تنفيـذ الجملـة الثانيـة Yes statement إذا كانت نتيجـة الشرط Logical Expression والتي يجب أن توضع بين قوسين )( صحيحة ، أما إذا كانت النتيجة خاطئـة فيـذهب إلـى الجملـة التاليـة (Next statement) مـع ملاحظـة أن هذه الجملـة تنفذ سواء أكـان الشرط صـحيحاً أو خاطئاً .

**مثاال 1 :** أكتـب برنـامج يقـوم بقـراءة درجـة الطالـب وطباعـة )PASS )ودرجـة الطالـب إذا كانـت درجة الطالب أكبر من 50 ، وطباعة درجة الطالب فقط إذا كانت أقل من .50

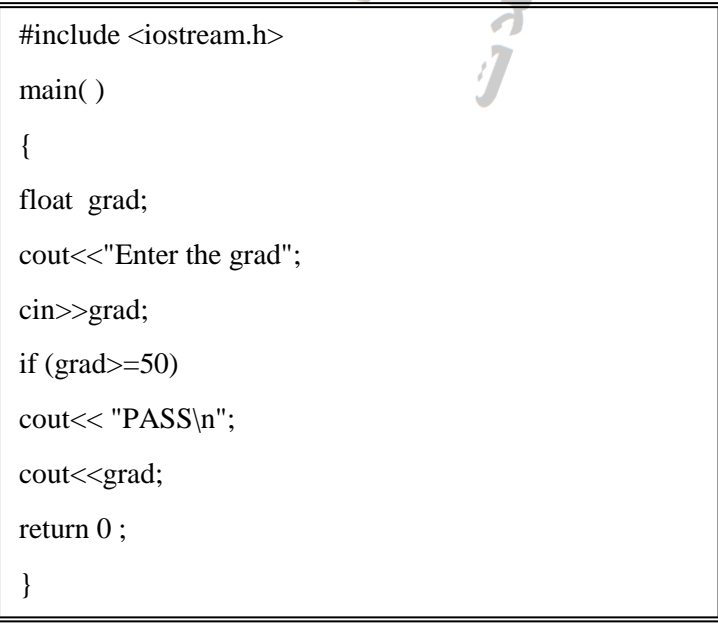

عند تنفيذ البرنامج يطبع الجملة grad the Enter وهي جملة تم طباعتها باستخدام االمر cout قبل أمر إدخال الدرجة في البرنامج والغرض منها التوضيح فقط ، ثم نقوم بإدخـــال الدرجة.

على فرض أننا ادخلنا 30 ففي هذه الحالة الشرط الذي بين القوسين صحيح )أي أن الدرجة هي أكبر من 50) وبالتالي سيقوم بطباعة الكلمة (PASS) وطباعة الدرجة (70) في السطر الذي يليها باعتبارنا استخدمنا n \كحرف هروب للسطر الذي يليه )وقد درسنا حروف الهروب في المحاضرة السابقة).

أما إذا أدخلنا بعد التنفيذ الرقم 30 فلن يتم تنفيذ الشرط ولن ينفذ الجملة التي بعد الشرط مباشرة بل سينفذ الجملة التي تليها مباشرة وهي طباعة الدرجة فقط.

### **5 . 2 جملة إذا – فإن – واال statement else – if The**

تسمى هذه الجملة بالجملة المتكاملة وتعني أنه إذا تحقق الشرط فافعل كذا وإلا فأفعل كذا والصيغة العامة لها :

if (Logical Expression)

Yes\_statement;

else

No\_statement;

Next statement;

هنا لو تحقق الشرط (Expression Logical (عندها سيتم تنفيذ الجملة statement\_Yes واذا لم يتحقق الشرط فسيتم تتفيذ الجملة No\_statement أما الجملة Next statement فتنفذ في كلا الحالتين، وكلمة else هنا تعني وإلا ، أي أن هذه الجملة كاملة يتم استخدامها بالصيغة أعاله في حالة كانت المشكلة تحتوي على حالتين ال ثالث لهما.

**مثااال 2 :** أكتـب برنـامج يقـوم بقـراءة درجـة الطالـب وطباعـة )PASS )إذا كانـت درجـة الطالـب أكبر من 50 ، وطباعة )FAIL )إذا كانت درجة الطالب أقل من .50

**السنة األولى - قسم الحاسوب – البرمجة بلغة سي 3102-3102 م أ. عدنان عون هللا**  عند تنفيذ البرنامج يطلب منا إدخال الدرجة (Enter the grad) ويتم إدخال الدرجة . على فرض أننا أدخلنا الرقم 30 فسيتم طباعة العبارة )PASS )أي أن الشرط (50=<grad (if قد تحقق . أما إذا قمنا بإدخال الدرجة 45 فسيتم طباعة العبارة )FAIL )أي أن الشرط (50=<grad (if لم يتحقق وبالتالي الذهب للجملة التي تلي العبارة else . **The Nested if statement المتداخلة إذا جملة 3 . 5** وهي عبارة عن تآلف مجموعة من جمل if مع عدد من جملة if else ، بمعنى أن تكون جملة if بداخلها if أخرى وهكذا ، والصيغة العامة لها : if (condition1) statement1; else if(condition2) statement2; : : else if(condition n) statement n; else statement; #include <iostream.h> main( ) { float grad; cout<<"Enter the grad"; cin>>grad; if  $(grad\geq50)$ cout << "PASS"; else cout<< "FAIL"; return 0 ; }

والصيغة السابقة تعني إذا تم تنفيد الشرط االول (1condition (فنذهب لتنفيذ 1statement رإلا فنذهب لاختبار الشرط الثاني حتى نصل إلى الشرط (n) ، وإذا لم يتم نتفيذ الشرط (n) فيتم تنفيذ الجملة األخيرة بعد else .

**مثال 3 :** أكتب برنامج إلدخال عدد ثم طباعة )Positive )إذا كان موجب و )Negative )إذا كان سالب وطباعة )0( إذا كان العدد صفر .

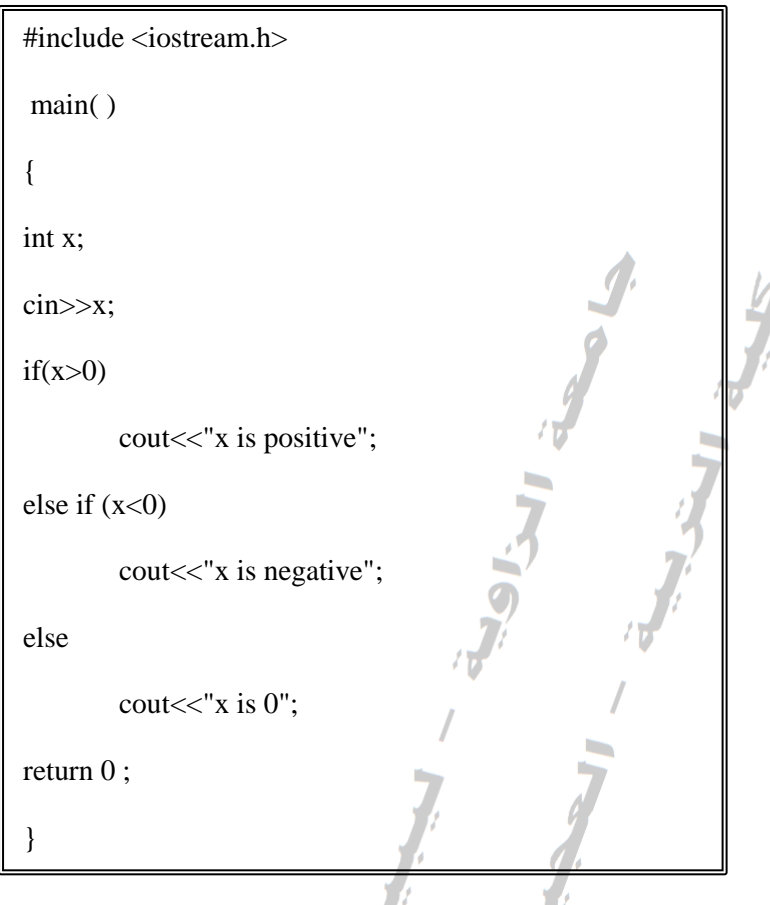

المالحظ في المثال السابق أن لدينا ثالث خيارات وبالتالي فإننا ال نستطيع استخدام عبارة if التي تحتمل خيار واحد فقط أو عبارة else if والتي تحتمل خيارين ، وما علينا هنا إال استخدام عبارة if المتداخلة لأن الخيارات في البرنامج ثلاثة هي :

. العدد موجب.  $2$ . العدد سالب  $3$ . العدد صفر  $1$ 

 واذا أدخلنا الرقم وبالتالي إذا أدخلنا الرقم 9 سيتم طباعة العبارة positive is x ألن العدد موجب ، واذا أدخلنا الرقم صفر فسيقوم بطباعة العبارة 0 is x . 5- فسيقوم بطباعة العبارة negative is x ،

### **The switch Statement التحويل جملة 4 . 5**

كما الحظنا في جملة if أن المقارنة تتم بين قيمتين حيث تكون النتيجة إما صحيحة أو خاطئة، ويمكن أن تكون المقارنة بين ثالثة قيم أو اكثر باستخدام if المتداخلة ، لكن ذلك يتطلب دقة عالية وصعوبة مع زيادة حجم الاختيارات أو القيم المقارنة، خاصةً أن حل المسألة قد يفرض على المبرمج المقارنة بين عدد من القيم تبعاً لشروط مختلفة .

ولحل هذه المعضلة يوجد أمر التبديل أو التحويل switch الذي يقوم بعدة تحويالت مختلفة. والشكل العام لهذه الجملة ما يلي -:

```
switch( Variable )
```

```
\{
```
 case Value1 : Statements; case Value2 : Statements; case Value3 : Statements; default : statements;

```
}
```
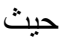

- Variable: متحول ما مهما كان نوعه ) صحيح أو حقيقي أو منطقي ... ( و يوضع بين قوسين بعد العبارة. switch
- Value: قيمة ما نريد معرفة إذا كان المتغير يحتويها .. و توضع بعد العبارة ) case انتبه للقيم الحرفية بحيث يجب أن تضع الحاصرات إما المزدوجة أو الفردية .
	- Statements : ممكن أن تكون تعليمة واحدة أو عدة تعليمات.
	- default: يتم تنفيذها فقط عند عدم وجود أي قيمة من تلك القيم في المتحول.
- يجب وضع : األقواس ( { } ) إذا أردنا التحقق من أكثر من قيمة .. أما لو كنا نريد التحقق من قيمة واحدة فممكن أن لا نضع تلك الأقواس ( مثل العبارة .. ( if و لكن إن تحققنا من قيمة واحدة و وضعنا أيضاً default فعندها أصبحت switch تحتوي العبارة على أكثر من تعليمة وبالنالي يجب وضع الأقواس ( { } ) .

**السنة األولى - قسم الحاسوب – البرمجة بلغة سي 3102-3102 م أ. عدنان عون هللا مثال :4** بفرض أننا جعلنا المستخدم يدخل قيمة لعدد صحيح ضمن المتحول n لتحديد أيام الأسبوع بحيث أن العدد 1 ليوم السبت و 2 للأحد ... إلخ:

#include <iostream.h> main( ) { int n; cin>>n; switch( n ) { case  $1:$  cout  $<<$  "Sat $\ln$ "; break; case  $2:$  cout  $<<$  "Sun\n"; break; case  $3:$  cout  $<<$  "Mon $n$ "; break; case  $4:$  cout  $<<$  "Tue $\ln$ "; break; case 5 : cout << "Wed\n"; break; case  $6:$  cout  $<<$  "Thu\n"; break; case 7 : cout << "Fri\n"; break; default : cout << "Error…\n"; } }

**مالحظة/1** من أجل توضيح عمل .. break بفرض أن المستخدم أدخل الرقم 3 و بفرض أننا لم نكتب األمر break عندها سيتم كتابة أيام Tue و Wed و Thu و Fri على الشاشة كما قلنا .. هنا تكمن أهمية هذا الأمر فهو يجعل المترجم يتجاهل باقي القيم التي تلي القيمة التي نريدها و يخرج إلى خارج كتلة ) عبارة switch ) و سيتم تنفيذ التعليمة التي تلي تلك البنية أو الكتلة.. وبالتالي ستظهر Tue فقط على الشاشة.

**السنة األولى - قسم الحاسوب – البرمجة بلغة سي 3102-3102 م أ. عدنان عون هللا مالحظة/2** يستخدم األمر break للخروج من الكتلة التي يوجد فيها فقط .. و يمكن أن يستخدم في أي من األوامر و العبارات التي هي موضوع درسنا ما عدا البنية if . **5 . 5 بعض البرامج والتمارينات على جملة if و switch .1** أكتب برنامج يقوم بإدخال القيمة الصحيحة X ويطبع العبارة value large إذا كانت القيمة أكبر من 100. #include<iostream.h> main( ) { int x; cout<<"enter x:"; cin>>x; if ( $x \ge -100$ ) cout<<"large value"; } **.2** أكتب برنامج إلدخال ثالثة قيم صحيحة ثم طباعة القيمة األكبر. #include<iostream.h> main( ) { int x,y,z; cout<<"enter x,y,z"; cin>>x>>y>>z;  $if(x>y & 8 & x>z)$ cout<<"max="<<x; else if (y>x && y>z) cout<<"max="<<v; else cout<<"max="<<z; } **.3** أكتب برنامج إلدخال عدد ثم تحديد ما إذا كان العدد فردي أم زوجي . #include<iostream.h> main() { int number; cout<<"enter number :"; cin>>number; if (number  $% 2 == 0$ ) cout<<"the"<<number<<"is even number"; else cout<<"the"<<number<<"is odd number"; }

**السنة األولى - قسم الحاسوب – البرمجة بلغة سي 3102-3102 م أ. عدنان عون هللا .4** أكتب برنامج إلدخال قيمتين صحيحتين y , x ثم إجراء العمليات الحسابية )الجمع، الطرح، الضرب ، القسمة ، باقي القسمة ( على هاتين القيمتين ، مستخدما الجملة .switch مثالً 5=x ، 10=y ، والمؤثر + = op ، فإن الناتج سيكون : إذا كانت المدخالت  $.15=10+5$ #include<iostream.h> main() { int x,y; char op; cout<<"enter two numbers\n": cin>>x>>y; cout<<"enter the operator\n"; cin>>op; switch(op) { case'+':cout<<<x<<'+"<<<v<<'="<<x+y; break; case'-':cout<<x<<"-"<<y<<"="<<x-y; break; case'\*':cout<<<x<<''\*"<<<y<<''="<<x\*y; break; case'/':cout<<<<<"/"<<y<<"="<<x/y; break; case'%':cout<<<x<<"%"<<<y<<<"="<<x%y; break; default:cout<<"i don't know the operator:"<<op; } } **مراجع المحاضرة الخامسة : .0** بشير القايد ، اساليب البرمجة بلغة ++C ، منشورات ELGA ، 2005 . **.3** حذيفة عبدالرحمن ، البرمجة بلغة ++C وتراكيب البيانات ، متاح في هذا الموقع . [http://faculty.ksu.edu.sa](http://faculty.ksu.edu.sa/) **.2** دروس كاملة للمبتدئين في أساسيات ++C ، متاح في هذا الموقع : موقع فيجوال سي

للعرب.

**المحاضرة السادسة**

**اإلجابة النموذجية لالمتحان النصفي**

**أجب عن جميع األسئلة االتية:**

**س.1 حسب فهمك ما الفرق بين كالً من :**

**أ. المخطط االنسيابي والخوارزمية.**

- **.6 الخوارزميات Algorithm** : الخوارزمية هي مجموعة من الخطوات الرياضية والمنطقية والمتسلسلة الالزمة لحل مشكلة ما، وقد تكون هذه الخطوات باللغة العادية وعند تتبعنا لهذه الخطوات نصل للحل النهائي، وسميت الخوارزمية بهذا االسم نسبة إلى العالم المسلم أبو جعف[ر](http://ar.wikipedia.org/wiki/%D9%85%D8%AD%D9%85%D8%AF_%D8%A8%D9%86_%D9%85%D9%88%D8%B3%D9%89_%D8%A7%D9%84%D8%AE%D9%88%D8%A7%D8%B1%D8%B2%D9%85%D9%8A) [محمد بن موسى الخوارزمي](http://ar.wikipedia.org/wiki/%D9%85%D8%AD%D9%85%D8%AF_%D8%A8%D9%86_%D9%85%D9%88%D8%B3%D9%89_%D8%A7%D9%84%D8%AE%D9%88%D8%A7%D8%B1%D8%B2%D9%85%D9%8A) الذي ابتكرها في القرن التاسع الميـالدي.
- **.7 مخطط سير العمليات Flowchart :** يسمى أيضاً بالمخطط االنسيابي ، وهو عبارة عن طريقة تخطيطية تمثل تتابع الأحداث بأشكال رمزية وخطوط تمثل مسار عمليات البرنامج المنطقية **،** كل شكل من هذه األشكال يعبر عن نوع األمر أو التعليمة في حل المسألة، وهي ترجمة تخطيطية للخوارزمية . و عند رسم خريطة سير العمليات لمسألة معينة فإننا نستخدم مجموعة من الأشكال الرمزية الاصطلاحية المبينة في الجدول التالي:

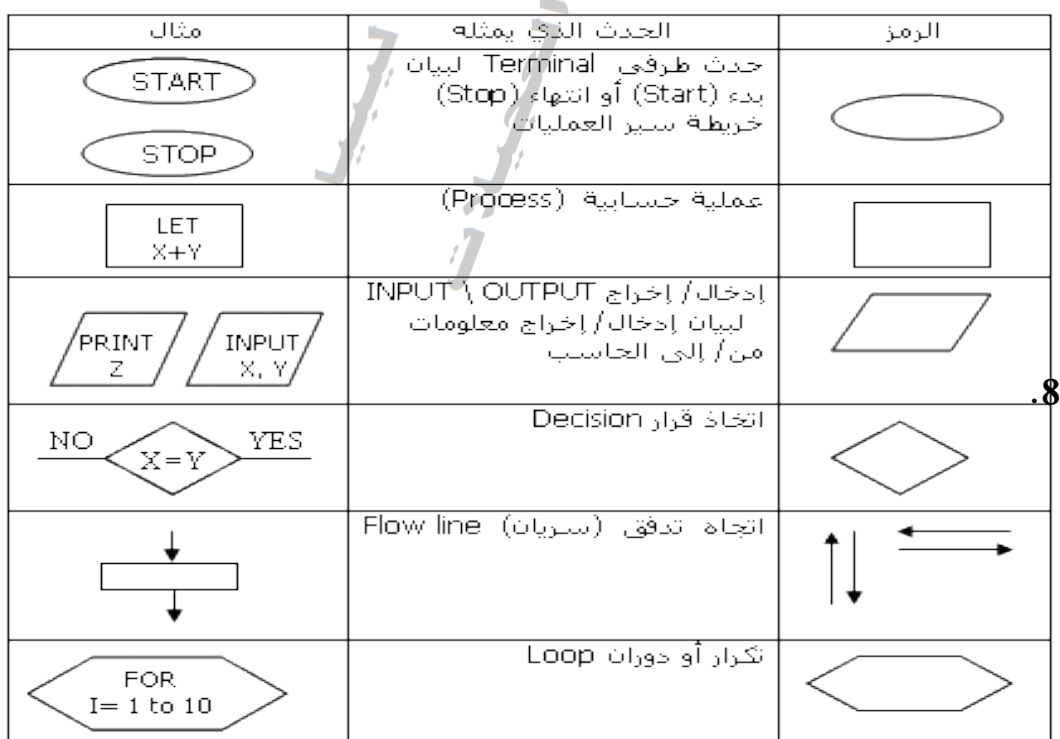

**ب. لغات المستوى العالي ولغات المستوى الواطي.**

- **.1** لغات المستوى الواطي (L.L.L (Language Level Low : وهي اللغة التي تستخدم )0،1( للتعبير عن األوامر المختلفة التي يتكون منها البرنامج ، وهي لغة صعبة ال يحسنها إال من صمم الحاسبة نفسها، وتسمى لغة اآللة (Language Machine (.
- **.2** لغات المستوى العالي (L.L.H (Language Level High : وهي اللغات الحديثة المستخدمة في أجهزة الحاسوب وهي قريبة من لغة االنسان وتتميز بسهولة الكتابة وسهولة اكتشاف األخطاء ومن أمثلتها لغة البيسيك )Basic )ولغة الفورتران )Fortran )ولغة الباسكال )Pascal )ولغة السي )C )والسي بلس بلس )++C )، وغيرها إلى جانب اللغات المرئية الحديثة التي تتالءم مع الوسائط المتعددة وتسمى اللغات المصورة مثل الفيجوال بيسيك Basic Visual والدلفي Delphi .
- **ج. المتغيرات الصحيحة والمتغيرات الحقيقية من حيث االعالن عنها كمتغيرات في بداية البرنامج.**
	- **.1 المتغيرات الصحيحة Variables Integer**

وهي متغيرات تسمح بتخزين العدد الصحيح فيها سواء كان سالب او موجب، ويعلن عن المتغير من هذا النوع بالعبارة int وإذا كانت المتغير الصحيح طويل نستخدم long. **مثال**: المثال التالي يوضح أن المتغيرات b,a من النوع الصحيح :

> $Int a, b$  ;  $a = 15$  $b = 20$

**.2 المتغيرات الحقيقية Variables Float**

هي التي تخزن فيها المتغيرات الرقمية التي تحتوي على فاصلة عشرية ويجب أن يعلن عنها بواسطة العبارة float .

**مثال**:

```
float A , B ;
A=10.5:
B=15.4 ;
```
**د. قناة اإلدخال وقناة اإلخراج في البرنامج.**

**.1 قناة االدخال )عبارة cin)**

رهي عبارة عن أمر او دالة لإدخال قيم وقراءتها عن طريق لوحة المفانيح ، وإِسناد قيم إلى المتغيرات المعروفة داخل البرنامج من خالل ادخال المستخدم لقيمها لغرض معالجتها والقيام بالعمليات المطلوبة.

ومن أشهر دوال االدخال هي العبارة cin والشكل العام لها :

cin >>var;

حيث cin هي دالة إدخال المتغيرات. << االسهم المزدوجة المتجهة لليمين تعني مؤثر قناة االدخال ويستخدم جنبا إلى جنب مع . cin

var وهي متغير لقيم يتم استقبالها من خالل لوحة المفاتيح ومن ثم تخزينها في ذاكرة الحاسب االلي تحت أسماء هذه المتغيرات.

**مثال :** مثال ;a>>cin تقرأ متغير باسم a .

**.2 قناة االخراج )عبارة cout)** وهي عبارة عن أمر او دالة تستخدم إلخراج وعرض نواتج العمليات أمام المستخدم في شاشة التنفيذ .

ومن أشهر دوال االخراج هي العبارة cout والشكل العام لها :

cout << var;

حيث cout هي دالة إخراج وطباعة المتغيرات. الاسهم المزدوجة المتجهة لليسار>> تعني مؤثر قناة الاخراج وتستخدم جنباً إلى جنب مع .cout

var وهي تعبيرات يمكن أن تكون ثوابت عددية أو قيم لمتغيرات من النوع الصحيح او الحقيقي أو الحرفي المطلوب إخراجها على شاشة العرض. **مثال:** ;a<<cout طباعة قيمة المتغير a على الشاشة.

```
السنة األولى - قسم الحاسوب – البرمجة بلغة سي 3102-3102 م أ. عدنان عون هللا 
              س.2 أ. أكتب برنامج بلغة سي ++ إليجاد المتوسط الحسابي لثالث أعداد؟
# include <iostream.h >
main()
{
int a,b,c;
float avg;
cout<<"Enter three number";
cin>>a>>b>>c;
avg = a + b + c/3;cout << avg;
return 0;
}
      ب. أكتب برنامج يقوم بطباعة اسمك وعمرك على الشاشة على أن تكون في سطرين؟
# include <iostream.h >
main()
{
cout<<"My name is Ahmed"<<"\n" ;
cout << "I am 25";
return 0;
}
                              ج. أكتب برنامج بلغة السي ++ اليجاد قيمة y إذا كانت :
                          x>=10 y = x-10x<10 y = x+10# include <iostream.h >
main()
{
int x,y;
cin>>x;
```

$$
\begin{aligned}\n\text{if (x>=10)}\\ \n\text{y=& x=10;}\\ \n\text{else} \\ \n\text{y=& x+10;}\\ \n\text{cout=& y;}\\ \n\text{b=& 2 \ , c=& 3 \ ,\\ \n\text{tily=b + 1} \text{if (x=10)}\\ \n\text{if (x=10)}\\ \n\text{if (x=20)}\\ \n\text{if (x=30)}\\ \n\text{if (x=40)}\\ \n\text{if (x=41)}\\ \n\text{if (x=41)}\\ \n\text{if (x=42)}\\ \n\text{if (x=42)}\\ \n\text{
$$

$$
A = b2+2c+4/d
$$
  
\n
$$
A = 2 \cdot 2 + 2 \cdot 3 + 4/4
$$
  
\n
$$
A = 4 + 6 + 1
$$
  
\n
$$
A = 11
$$

ب. أكتب الخوارزمية وارسم المخطط االنسيابي لبرنامج يقوم بحساب مجموع عددين؟

**البداية النهاية أدخل القيم B , A أطبع الناتج SUM أجمع**   $SUM = A + B$ **.1** البداية **.2** أدخل القيم B , A SUM = A + B أجمع **.3 .4** أطبع الناتج SUM **.5** النهاية

```
السنة األولى - قسم الحاسوب – البرمجة بلغة سي 3102-3102 م أ. عدنان عون هللا 
                                              ج. ما هو ناتج تنفيذ البرنامج التالي :
# include <iostream.h >
main()
{
int a,b;
a=18;
b=5;cout < a+b << "n";cout<<a-b<<"\n";
cout<<a*b<<"\n";
cout < a/b << \ln";
cout<<a%b<<"\n";
return 0;
}
23
13
90
3.6
3
                                   انتهت االسئلة
```
**المحاضرة السابعة**

# **الحلقات التكرارية )1(**

## **The for statement ألجل جملة 1 . 6**

يقوم هذا األمر بتنفيذ تعليمة أو عدة تعليمات أكثر من مرة و لعدد محدد من المرات. بحيث يتم تعريف متحول لعدد صحيح يمثل عدد المرات التي سيتكر ر فيها تنفيذ مجموعة من التعليمات. والشكل العام لها :

for(Exprission1; Exprission1; Exprission1)

statement;

next statement;

1Exprission : القيمة االبتدائية التي تحدد للمتغير على أنه عداد.

2Exprission : شرط استمرار حلقة التكرار.

حيث

3Exprission : جملة الزيادة والنقصان للعداد في الحلقة .

أما في حالة إحتواء جملة for على أكثر من جملة عندها يتم ضمها بين قوسي الفئة .

```
Ex: for( int i=1; i<10; i++)
```
في المثال السابق i هي بداية العداد وقيمتها االبتدائية هي 1 . الشرط يجب ألا تزيد قيمة i عن 9 أي اصغر من 10 . االضافة ++i إضافة 1 للـ i حتى ينتهي الشرط. **مثال:1** أكتب برنامج لطباعة االرقام من 1 – 10 تصاعديا .

#include <iostream.h>

main( )

{

int s;

 $for(s=1;s<=10;s++)$ 

 $\text{cout}<< S = "<$ 

return 0 ;

}

سيقوم البرنامج بطباعة التالي :  $S=1$   $S=2$   $S=3$   $S=4$   $S=5$   $S=6$   $S=7$   $S=8$   $S=9$   $S=10$ حيث أن : التعبير الأول S=1 أي الاعلان عن المتغير كعداد للحلقة وتخصيص القيمة الابتدائية له وهي1. التعبير الثاني 10=>s يمثل شرط الحلقة ، ويعني نفذ الجملة الموالية لجملة for أي طباعة قيمة المتغير s طالما أن قيمة العداد s لم تتجاوز العدد 10 . التعبير الثالث ++s يعني زيادة قيمة العداد s بالقيمة 1 بعد كل خطوة تنفذ فيها جملة الطباعة. أما إذا اردنا طباعة األرقام تنازلياً من 10 – 1 فنقوم بكتابة جملة for على النحو التالي : for(s=10;s>=1;s--) سيطبع البرنامج التالي :  $S=10$   $S=9$   $S=8$   $S=7$   $S=6$   $S=5$   $S=4$   $S=3$   $S=2$   $S=1$ مثال 2 : أكتب برنامج لطباعة االرقام من 10-1 ومربعاتها. #include<iostream.h> main()  $\left\{ \right.$ int i;  $for (i=1; i<=10; i++)$  $\text{cout}<\t" $<\n";$$ return 0; } نالحظ أن جملة cout إحتوت على طباعة i أوالً ثم ا ازحة مؤشر الطباعة 3 مسافات الستخدام t \، ثم طباعة المربعات i\*i ثم االنتقال إلى سطر جديد بواسطة جملة الهروب n \. وبالتالي سيكون شكل الطباعة كالتالي 1 1 2 4 3 9 4 16 . .

**السنة األولى - قسم الحاسوب – البرمجة بلغة سي 3102-3102 م أ. عدنان عون هللا** 

10 100

.

**مثال 3** : أكتب برنامج إليجاد مجموع األعداد

```
Sum = 4.5 + 5.0 + 5.5 + \dots + 10.0
```

```
الحل
```
الحل

```
#include<iostream.h>
main()
{
float sum = 0.0;
for(float a=4.5; a \leq 10; a+=0.5)
    sum+=a;
cout<<"THE SUM IS"<<sum
return 0;
}
```
حيث : التعبير األول 4.5=a ويمثل البداية بالقيمة الحقيقية float . التعبير الثاني 10=>a ويمثل شرط هذه الجملة. التعبير الثالث 0.5=+a وهي زيادة المتغير a بالقيمة 0.5 .

 $\lambda$ 

 $\Lambda$ 

$$
n!=1.2.3.4.\ldots.\sqrt{n}.
$$

**مثال 4** : أكتب برنامج لحساب مضروبn n………1.2.3.4.!=n مثل : 4! = 4\*3\*2\*1 = 24 5! = 5\*4\*3\*2\*1 = 120

```
#include<iostream.h>
```
main()

```
{
```

```
int n,f=1,i;
```

```
cout<<"enter n =";
```
cin>>n;

```
for (i=1;i == n;i++)
```
 $f^* = i$ :

```
cout<<"factorial="<<f;
```
}

```
فمثلاً لو قمنا بإدخال 5 سيكون الناتج على النحو التالي :
                                  factorial = 120
```
**مثال 5** : أكتب برنامج إليجاد جمع المتسلسلة االتية :  $1+\frac{1}{2}+\frac{1}{3}+\frac{1}{4}+\cdots+\frac{1}{n}$ 

حيث n يتم إدخالها من قبل المستخدم

#include<iostream.h> main() { float n,i, sum=0; cout<<"enter n:"; cin>>n ; for  $(i=1 ; i<=n ; i++)$ sum+=1/i; cout<<"sum="<<sum ; }

**انتهت المحاضرة** 

**مراجع المحاضرة السابعة :**

- **.0** بشير القايد ، اساليب البرمجة بلغة ++C ، منشورات ELGA ، 2005 .
- **.3** حذيفة عبدالرحمن ، البرمجة بلغة ++C وتراكيب البيانات ، متاح في هذا الموقع . [http://faculty.ksu.edu.sa](http://faculty.ksu.edu.sa/)
- **.2** دروس كاملة للمبتدئين في أساسيات ++C ، متاح في هذا الموقع : موقع فيجوال سي للعرب.

**المحاضرة الثامنة**

**الحلقات التكرارية )2(**

**8 . 1 العبارة: ( while(** 

تقوم هذه العبارة بتكرار مجموعة من التعليمات عدد غير معروف من المرات طالما أن الشرط محقق. .

والشكل العام لها كالتالي:

while( Condition )

Statements;

حيث أن: Condition : هو الشرط .. يكتب تماماً مثل العبارة. if Statement: التعليمات المراد تكرارها طالما أن الشرط محقق نتيجتهTrue . **مثال:1** أكتب برنامج لطباعة االرقام من 1 – 10 تصاعديا باستخدام عبارة While.

#include <iostream.h>

main( )

{

int  $s=1$ :

while $(s\leq 10)$ 

{

 $\text{cout}<<\text{S}$ =" $<<\text{s}$ ;

 $s+=1$ ;

}

return 0 ;

}

سيقوم البرنامج بطباعة التالي : S=1 S=2 S=3 S=4 S=5 S=6 S=7 S=8 S=9 S=10 في بداية البرنامج تم تخصيص القيمة 1 إلى المتغير S قبل الدخول إلى حلقة التكرار ، يأتي بعده الشرط 10=>s وطالما الشرط صحيح سيتم تنفيذ الجمل التي تلية بين القوسين، وهي زيادة قيمة العداد 1 طالما ان الشرط صحيح يتوقف التنفيذ حينما يكون الرقم المطبوع أصغر من أو يساوي 10 .

**مثال:2** ما هو ناتج تنفيذ البرنامج التالي :

```
#include <iostream.h>
```

```
main( )
{
int s=0:
while(s \leq 5)
   \text{cout}<< S = "<<s;
```

```
s+=1:
```

```
return 0 ;
```
}

**الجواب** : الناتج سيكون كالتالي -:

# $S=1$   $S=1$   $S=1$  …

نالحظ أن الحل ال ينتهي يعني سيطبع 1=S إلى ما ال نهاية وهذه تسمي بظاهرة الدورة غير المنتهية Loop Infinite ويتم الخروج من هذه الحلقة بالضغط على المفتاحين Z+Ctrl ، وذلك ألن جملة الزيادة خارجة عن نطاق حلقة التكرار والبد من وضعها بين قوسي فئة {}.

**مثال** :**3** أكتب برنامج إليجاد متوسط n من األعداد الصحيحة.

```
#include<iostream.h>
main()
\{int n , i , x, sum ;
float avg ;
sum=0;
i=1:
cout<<"enter n:";
cin>>n;
while (i \leq n){
cout<<"enter x"<<i<<"\n";
cin>>x ;
sum+=x;
i++ :
}
avg=sum/n;
cout<<"The average ="<<avg<<"\n";
}
```
**(do while ) :العبارة 2 . 8** نفس العبارة while تماماً و لكنها سنتفذ النعليمات الموجودة مرة واحدة على الأقل ثم بعد ذلك تختبر تحقق الشرط. والشكل العام لها هو :

do

Statements;

while( Condition );

حيث أن:

 Condition : هو الشرط .. يكتب تماماً مثل العبارة. if Statement: التعليمات المراد تكرارها طالما أن الشرط محقق نتيجتهTrue .

do

x++;

while( $y<0$ );

```
مالحظة 1 / الحظ وجود الفاصلة المنقوطة في نهاية هذه العبارة .. أما في العبارة السابقة لم 
  نضع فاصلة منقوطة بعد while و ذلك من أجل التمييز بين النوعين while و while/do.
مالحظة 2 / يمكننا أيضاً في هاتين العبارتين استخدام أقواس الكتل ) } { ( إذا كنا نريد تكرار 
                        عدد من التعليمات و ليس فقط تعليمة واحدة .. كما تعلمنا سابقا.ً
                               مثال:4 أكتب برنامج يقوم بإيجاد مربعات األعداد من 10-1
```
# include < iostream.h > main( ) {  $int i=1$ : do { cout  $<<$  i\*i $<<$ "\n";  $i++$ ; } while  $(i=10)$ ; }

```
السنة األولى - قسم الحاسوب – البرمجة بلغة سي 3102-3102 م أ. عدنان عون هللا 
                   مثال :5 أكتب برنامج إليجاد حاصل ضرب االعداد الزوجية من 10-2
# include < iostream.h>
main( )
{
int i, product;
product=1;
i=2:
  do
  \{product * = i;
     i + 2;
  }
   while (i=10);
  cout<<" product = "<< product;
}
                                انتهت المحاضرة 
                                                         مراجع المحاضرة الثامنة:
                .0 بشير القايد ، اساليب البرمجة بلغة ++C ، منشورات ELGA ، 2005 .
.3 حذيفة عبدالرحمن ، البرمجة بلغة ++C وتراكيب البيانات ، متاح في هذا الموقع 
                                              . http://faculty.ksu.edu.sa
.2 دروس كاملة للمبتدئين في أساسيات ++C ، متاح في هذا الموقع : موقع فيجوال سي 
                                                                     للعرب.
```
**المحاضرة التاسعة الحلقات التكرارية )3(**

### **9 1. جملة اذهب إلى to go**

تستخدم هذه الجملة لتغيير مسار البرنامج التتابعي أو الخروج من الحلقات التكرارية مثل While أو For وغيرها وأحيانا الخروج نهائيا من البرنامج. والشكل العام لها :

go to lable;

……….

lable statement:

حيث lable اسم العنوان الذي يمكن وضعه في أي مكان من البرنامج الرئيسي أو الفرعي ، ويكون ذا اسم فريد ، وهذه الجملة قد تنفذ تحت شرط معين وتسمى if المشروطة وبدون شرط وتعرف بجملة if غير المشروطة. **مالحظة** : ينبغي التقليل من هذه الجملة في البرامج ألنها في بعض األحيان تؤدي إلى جعل

البرنامج غير مفهوم وغير واضح هيكلياً ، وخُصوصاً وقت المراجعة والتكليف. **مثال 1** : أكتب برنامج بلغة سي بلس بلس باستخدام جملة to go المشروطة يقوم بطباعة  $10-1$ الاعــــداد من.

```
// goto example
#include<iostream.h>
main()
\{int n=10 ;
loop : cout<<n<<",";
n-;
if(n>0) goto loop ;
}
```
سيقوم البرنامج بطباعة التالي : 1 , 2 , 3 , 4 , 5 , 6 , 7 , 8 , 9 , 10

```
السنة األولى - قسم الحاسوب – البرمجة بلغة سي 3102-3102 م أ. عدنان عون هللا 
مثال 1 : أكتب برنامج بلغة سي بلس بلس باستخدام جملة to go الغير مشروطة يقوم بطباعة 
                  ناتج ضرب عددين مع إضافة 1 للرقم االول في كل مرة يتم فيها التنفيذ .
#include<iostream.h>
main()
\{int a , b , c ;
a=1 :
b=2:
first : c=a*b ;
cout<<a<<"\t"<<b<<"\t"<<c<<"\n";
a++:
goto first ;
}
                                                      9 . 2 جملة اقطع Break
تستخدم هذه الجملة للخروج من الحلقات التكرارية المختلفة حيث يتم انهاء التكرار متى وصل 
                                                          التنفيذ إلى هذه الحلقة .
مثال :3 أكتب برنامج بلغة سي بلس بلس يقوم بطباعة االرقام تنازليا من 10 مع التوقف عندما 
                              يصل التنفيذ إلى الرقم 3 مستخدماً في ذلك جملة break .
// break loop example
#include<iostream.h>
main()
{
int n ;
for (n=10; n>0; n-1){
cout<<n<<"," ;
if (n==4)
{
cout<<"countdown aborted ";
break ;
}
}
سيقوم البرنامج بطباعة التالي : {
                                                      10 , 9 , 8 , 7 , 6, 5 , 4
                       aborted countdown حيث يتوقف البرنامج عند الوصول للرقم 4
```
### **9 . 3 دالة الخروج exit**

وهي تعني الخروج من البرنامج كلياً كما يدل اسمها ، وترجع بالقائمة صفراً إذا نفذ البرنامج ، وترجع بالقيمة غير الصفر إذا كان هناك بعض الأخطاء، ويستخدم ملف العناوين<stdlib.h حتى يتمكن المترجم من التعرف على هذه الدالة. **مثال 4** : أكتب برنامج يقوم بطباعة مجموع 10 أعداد موجبة ، أخرج من البرنامج إذا كان العدد أصغر من أو يساوي صفر . #include<iostream.h> #include<stdlib.h> main() { int i , number , postnumber ; postnumber=0 ; cout<<"please enter 10 values :\n"; for  $(i=1 ; i<=10 ; i++)$ { cout<<"enter value"<<i<<" cin>>number ; if (number  $\leq=0$ ) { cout<<"This is negative or zero number \n"; exit(0); } postnumber+=number ; } cout<<"The sum of positive " ; cout<<"values are :"<<postnumber; return 0; } البرنامج ينفذ في حالة ما كانت كل االرقام المدخلة موجبة وفي حالة تم إدخال رقم سالب أو صفر يتم الخروج من البرنامج نهائياً دونما جمع حتى االرقام الموجبة.

**9 . 4 جملة االستمرار continue**

```
تعمل على عكس جملة الخروج exit وتعني االستمرار في توجيه التحكم إلى نهاية الحلقة 
                                      ربالتالي الرجوع إلى بداية الحلقة وإكمال نتفيذها .
مثال 5 : أكتب برنامج يقوم بطباعة مجموع 10 أعداد موجبة ، ال تخرج من البرنامج إذا كان 
         العدد أصغر من أو يساوي صفر بل اجمع كل االرقام ما عدا صفر واالرقام السالبة .
#include<iostream.h>
#include<stdlib.h>
main()
{
int i, number, postnumber;
postnumber=0 ;
cout<<"please enter 10 values :\n";
for (i=1 ; i<=10 ; i++){
cout<<"enter value"<<i<<"=
cin>>number ;
if (number \leq=0)
{
cout<<"This is negative or zero number \n";
continue;
}
postnumber+=number ;
}
cout<<"The sum of positive ";
cout<<"values are :"<<postnumber;
return 0;
}
```
يقبل البرنامج إدخال أرقام أيا كانت موجبة أو سالبة أو صفر ويعتبر هذه االعداد ضمن االعداد العشرة لكنه ال يقوم بحسابها أثناء الجمع .

أثناء النتفيذ وإدخال البيانات كالنالي :

Please type 10 values:

Enter value  $1 == > 3$ 

Enter value  $2 == > 6$ 

Enter value  $3 == > 10$ 

Enter value  $4 == > 5$ 

Enter value  $5 == > 0$ 

This is negative or zero number

Enter value  $6 \rightarrow 2$ 

Enter value  $7 == > 15$ 

Enter value  $8 == > -7$ 

This is negative or zero number

Enter value 9==> 11

Enter value  $10 == > 18$ 

The sum of positive values are: 55

**انتهت المحاضرة** 

**مراجع المحاضرة التاسعة:**

**.0** بشير القايد ، اساليب البرمجة بلغة ++C ، منشورات ELGA ، 2005 .

**.3** حذيفة عبدالرحمن ، البرمجة بلغة ++C وتراكيب البيانات ، متاح في هذا الموقع . [http://faculty.ksu.edu.sa](http://faculty.ksu.edu.sa/)

### **المحاضرة العاشرة**

### **المصفوفات Arrays**

### **01 0. تعريف المصفوفة**

هي عبارة عن منطقة في الذاكرة تتكون من عدد متجانس ومحدد من المواقع المتجاورة ، متجانسة يعني أن هذا الجزء من الذاكرة يستخدم لتمثيل نوع واحد من البيانات، ومحددة نعني بها أنها محددة في عددها برقم صحيح يستخدم لتحديد عدد المواقع المطلوبة في الذاكرة.

**01 . 3 المصفوفة ذات البعد الواحد**

هو عبارة عن صف أو عمود يحتوي على مجموعة من عناصر البيانات متحدة النوع واالسم. **والشكل العام لإلعالن عنها :**

Data Type Array Name [ Index ];

**حيث :**

Type Data هي نوع بيانات المصفوفة .

Name Array اسم المصفوفة ويراعى فيه شروط تسمية المتغيرات.

Index دليل المصفوفة وهي عبارة عن قيمة صحيحة تحدد عدد عناصر المصفوفة يمكن أن تكون ثابتة ويمكن أن تكون متغيرة .

**أمثلااااااة :**

**1**. int x [ 50 ]; إعالن عن مصفوفة حجم بياناتها 50 من النوع الصحيح **3** . float y [ 20 ]; إعالن عن مصفوفة من النوع الحقيقي وحجم بياناتها 10 **3**. char name [ 15 ] ; إعالن عن مصفوفة من النوع الحرفي وحجم بياناتها 25

**الوصول إلى عناصر المصفوفة** 

للوصول إلى المواقع داخل المصفوفة ترقم المصفوفة بدءً من الصفر وانتهاءً بالرقم الذي يسبق العدد الكلي لعناصر المصفوفة (n-1).

**مثالً :** المصفوفة التالية مكونة من 20 عناصر واسمها C :

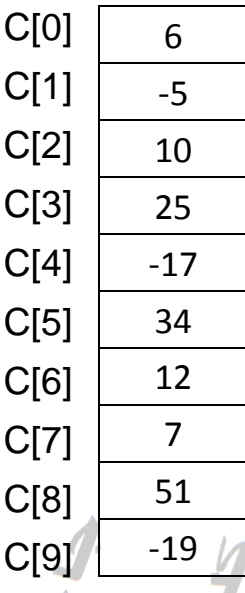

```
مثال 1 : أكتب برنامج بلغة سي بلس بلس لقراءة مصفوفة من بعد واحد تتكون من 10 عناصر 
                                                     وطباعة مجموع هذه المصفوفة .
```
#include <iostream.h>

int main( )

{

int a[10];

int sum,i;

sum=0;

```
for(i=0;i<10;i-)
```

```
{
```
cin>>a[i];

sum +=a[i];

```
}
```
cout<<"sum="<<sum<<"\n";

return 0;

}

```
السنة األولى - قسم الحاسوب – البرمجة بلغة سي 3102-3102 م أ. عدنان عون هللا 
    مثال 2 : أكتب برنامج بلغة سي بلس بلس لحساب متوسط 5 قيم مدخلة من النوع الحقيقي.
include<iostream.h>
int main( )
{
float x[5] , sum=0 , avg;
int i;
for(i=0; i<5; i++){
cout<<"enter elemant["<<i+1<<"] \n";
cin>>x[i];
sum+=x[i];
}
avg=sum/5;
cout<<"the average="<<avg<<"\n";
return 0;
}
                                                   01 . 2 المصفوفة متعددة األبعاد 
وعادة ما تتكون من عدة أبعاد وغالباً ما يتم التعامل مع المصفوفة ذات البعدين وذلك لقلة 
                                              التعامل مع المصفوفات متعددة األبعاد.
وهي المصفوفة التي تتكون من عدد من الصفوف Rows واالعمدة Columns وفيها يتم إعطاء 
                      المصفوفة دليلين n*m حيث n تمثل الصفوف و m تمثل األعمدة.
                                      والشكل العام لتعريف هذا النوع من المصفوفات :
         data type array name [row size] [column size];
                                                                         حيث :
                                                 type data نوع بيانات المصفوفة .
                                                    name array اسم المصفوفة .
                                                         size row عدد الصفوف.
                                                      size Column عدد األعمدة.
```
**مثالً :**

1. int y[4][3]

االعالن عن مصفوفة من النوع الصحيح تتكون من 3 صفوف وثالثة أعمدة.

2. int y[4][3]={{5,0,-4},{-2,3,1},{4,7,6},{9,8,-1}};

```
إسناد قيم ابتدائية لعناصر المصفوفة y أثناء التصريح وعناصرها كما يلي :
العمود االول5
                  \Box-4\overline{3}الصف االول
                        \mathbf{1}y =\acute{\mathrm{o}}\overline{I}8.
                       -1حيث يتم تجميع عناصر كل صف ضمن قوسين .
     مثال :3 أكتب برنامج يقوم بقراءة مصفوفة ذات بعدين مع طباعة البيانات المدخلة على هيئة 
                                                                          المصفوفة الثنائية .
     #include<iostream>
     const int row=3;
     const int col=4;
     int main( )
     {
     int a[row][col],i,j;
     cout<<"enter the elements of array:\n";
     for(i=0;i<row;i++){
     for(j=0;j<col;j++){
     coute<<"a["<<i<<", "<<j<<"]="";cin>>a[i][j];
     }
     }
     cout<<"the arry looks like:\n";
     for(i=0;i<row;i++)
```

```
{
for(j=0;j<col;j++)cout<<a[i][j]<<"\t";
cout<<"\n";
}
return 0;
}
 مثال 4: أكتب برنامج يقوم بجمع مصفوفتين صحيحتين من النوع 3×3 لأعداد يتم إدخالها من
                          قبل المستخدم ثم طباعة المصفوفة على هيئة المصفوفة الثنائية .
#include <iostream.h>
int main( )
{
int a[3][3],b[3][3],c[3][3],i,j;
cout<<"first array a[3][3]:\n";
for(i=0;i<3;i++)\{for(j=0;j<3;j++)cin>>a[i][j];
cout<<"\n";
}
cout<<"second array b[3][3]:\n"
for(i=0; i<3; i++){
for(j=0;j<3;j++)cin>>b[i][j];
cout<<"\n";
}
cout<<"the first array a[3][3] look like :\n";
for(i=0; i<3; i++){
for(j=0;j<3;j++)cout<<a[i][j]<<"\t";
```

```
السنة األولى - قسم الحاسوب – البرمجة بلغة سي 3102-3102 م أ. عدنان عون هللا 
cout<<"\n";
}
cout<<"the second array b[3][3] look like :\n";
for(i=0; i<3; i++){
for(j=0;j<3;j++)cout<<b[i][j]<<"\t";
cout<<"\n";
}
cout<<"the sum of tow array c[3][3] look like:\n";
for(i=0; i<3; i++){
for(j=0; j<3; j++){
c[i][j]=a[i][j]+b[i][j];
cout<<c[i][j]<<"\t";
}
cout<<"\n";
return 0;
}
                                 انتهت المحاضرة 
                                                           مراجع المحاضرة العاشرة:
.0 حذيفة عبدالرحمن ، البرمجة بلغة ++C وتراكيب البيانات ، متاح في هذا الموقع 
                                             . http://faculty.ksu.edu.sa
```